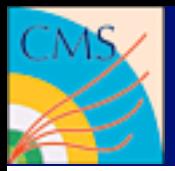

# The CMS Software Framework **CMSSW**

Benedikt Hegner

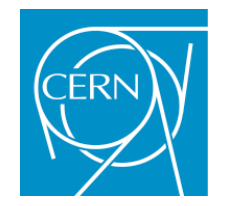

Benedikt Hegner

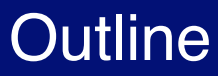

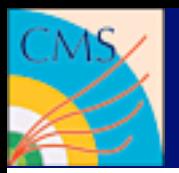

- Framework basics
- The Data format
- Writing a framework module
- Running the module
- Places to look for information

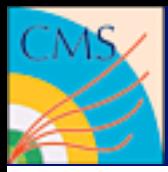

## The CMSSW framework

### The flow of the data

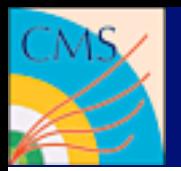

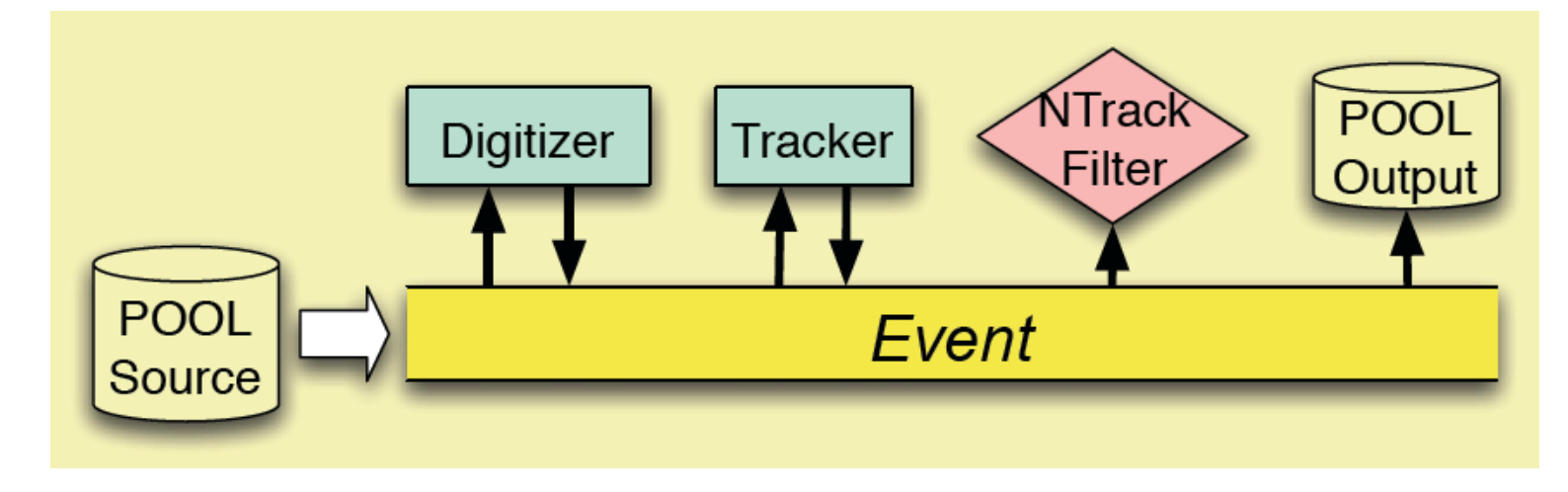

- **Source**
- EDProducer
- EDFilter
- EDAnalyzer
- OutputModule
- ...

#### **communication between modules only via the event**

#### Benedikt Hegner

### Steering file for cmsRun

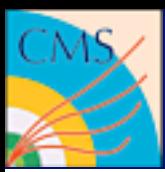

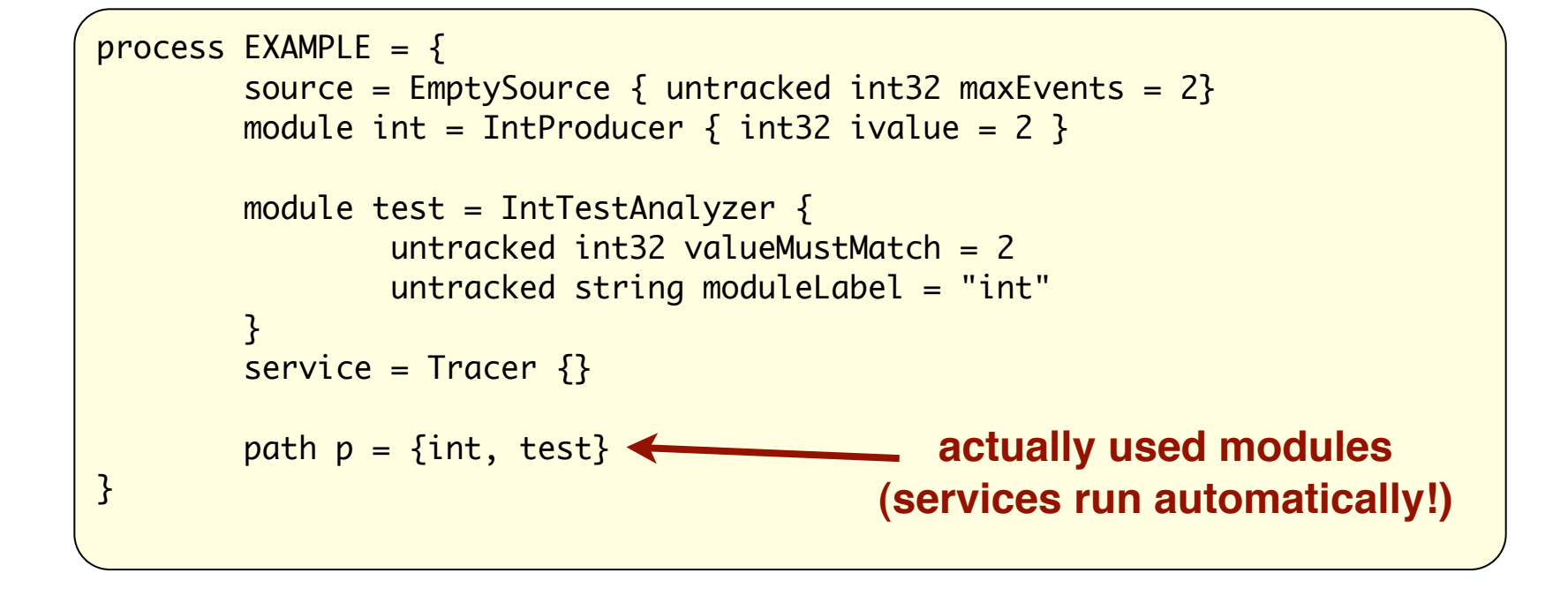

\$ cmsRun example.cfg

#### **(with a 2\_1\_X version it will look differently)**

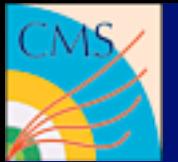

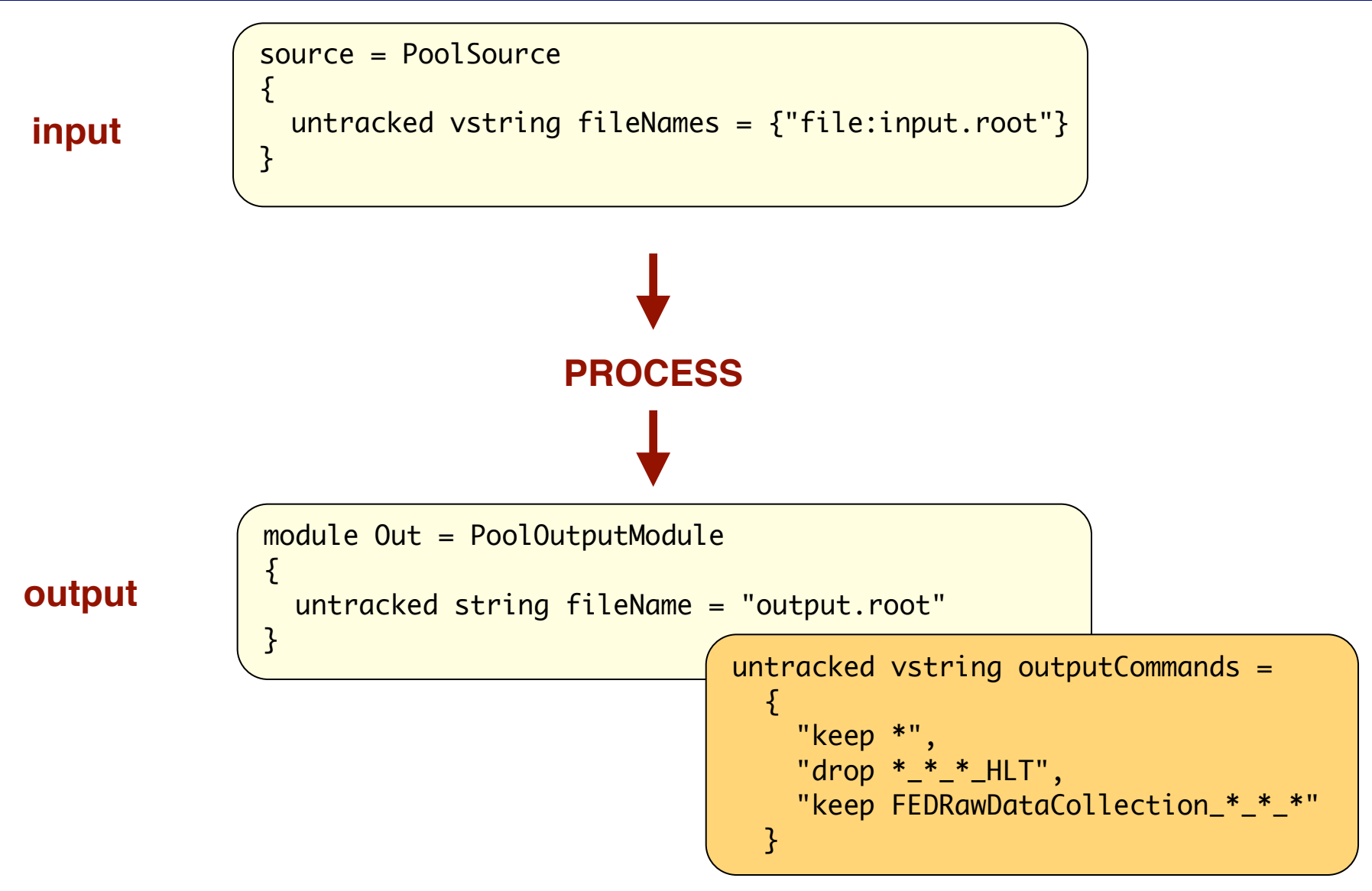

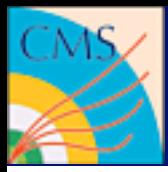

## The Data format

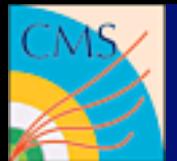

### What is stored in the event files?

#### **Different file content types**

- FEVT: Full EVenT
- RECO: RECOnstruction
- RECOSIM: RECOnstruction + selected simulation information
- AOD: Analysis Object Data (a compact subset of RECO format)
- AODSIM: AOD + generator information

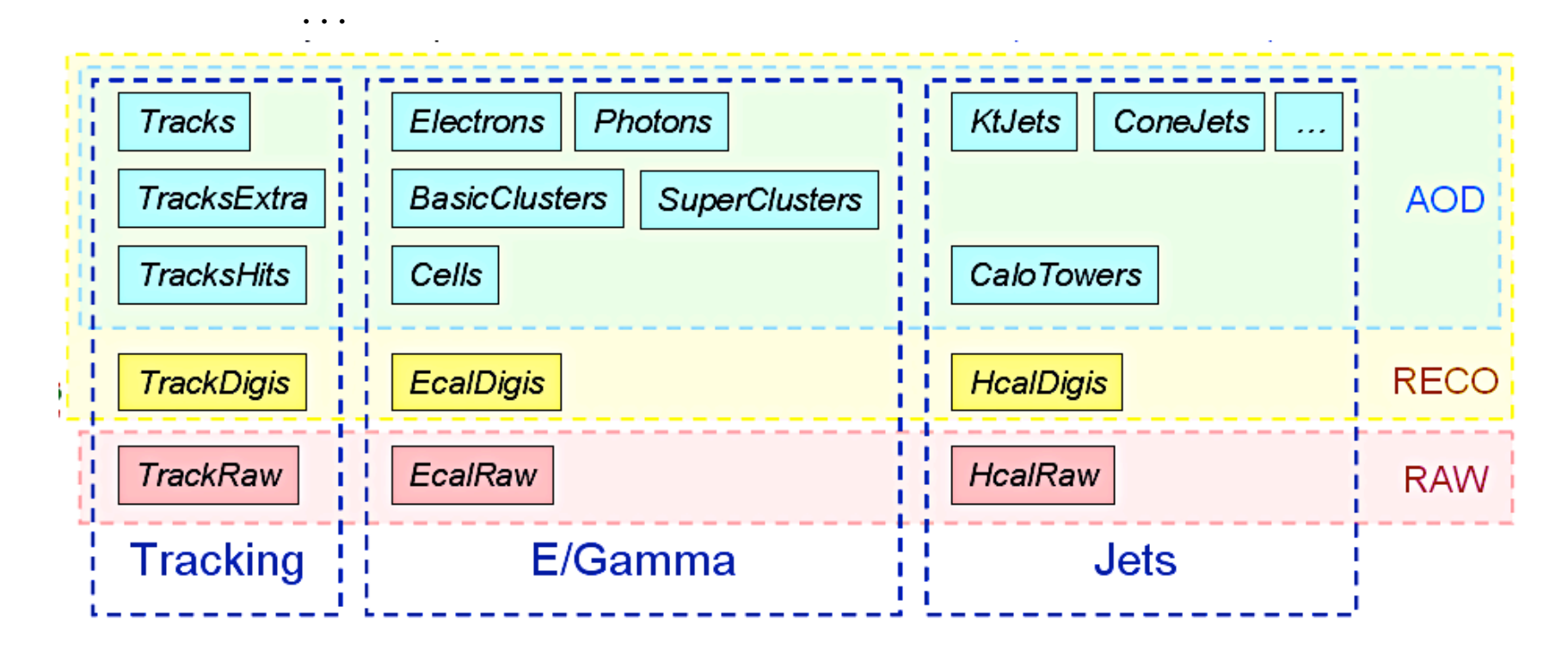

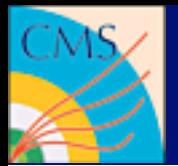

### files can be opened with ROOT

root.exe [] TFile f("aod.root") [] new TBrowser()

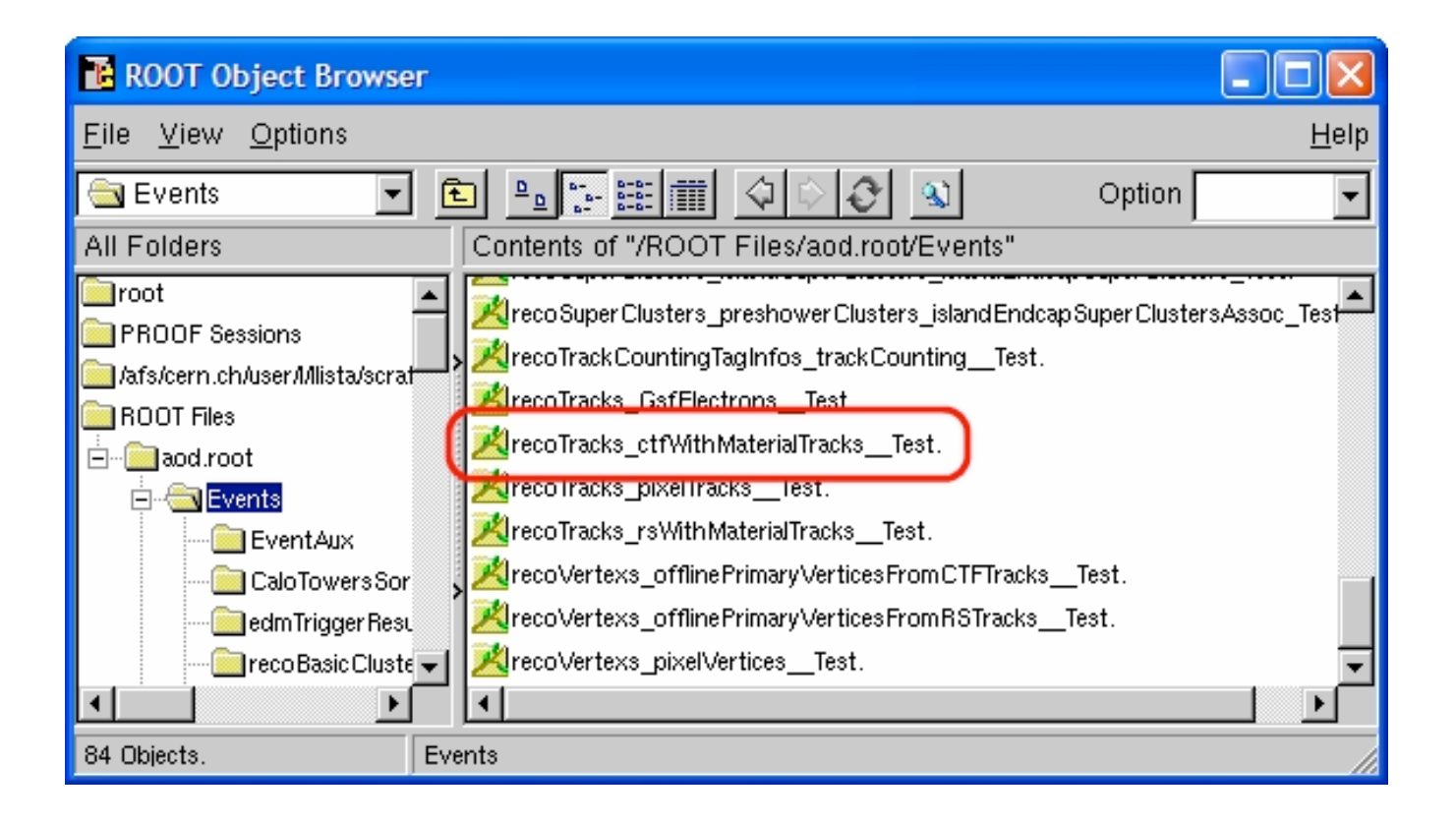

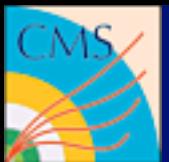

### files can be read via FWLite

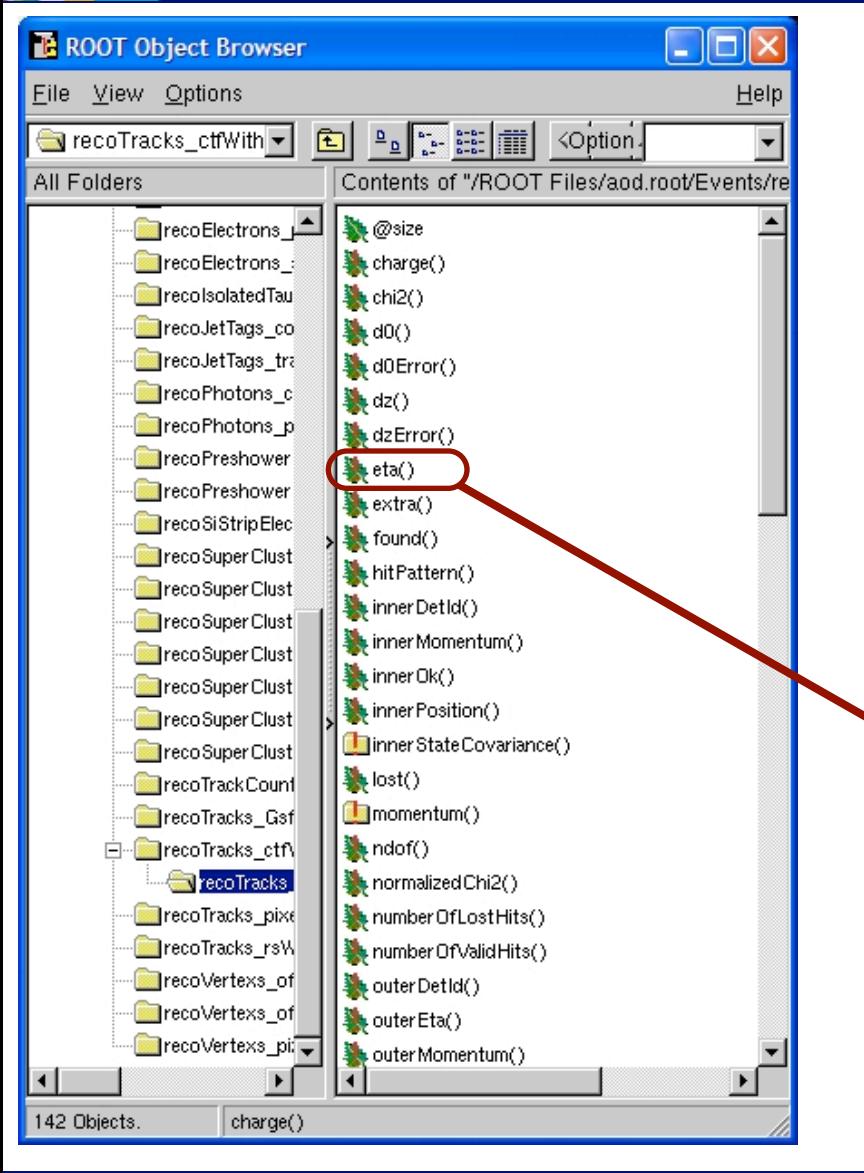

#### **Automatic library loading**

[] gSystem->Load("libFWCoreFWLite"); [] AutoLibraryLoader::enable(); [] new TBrowser();

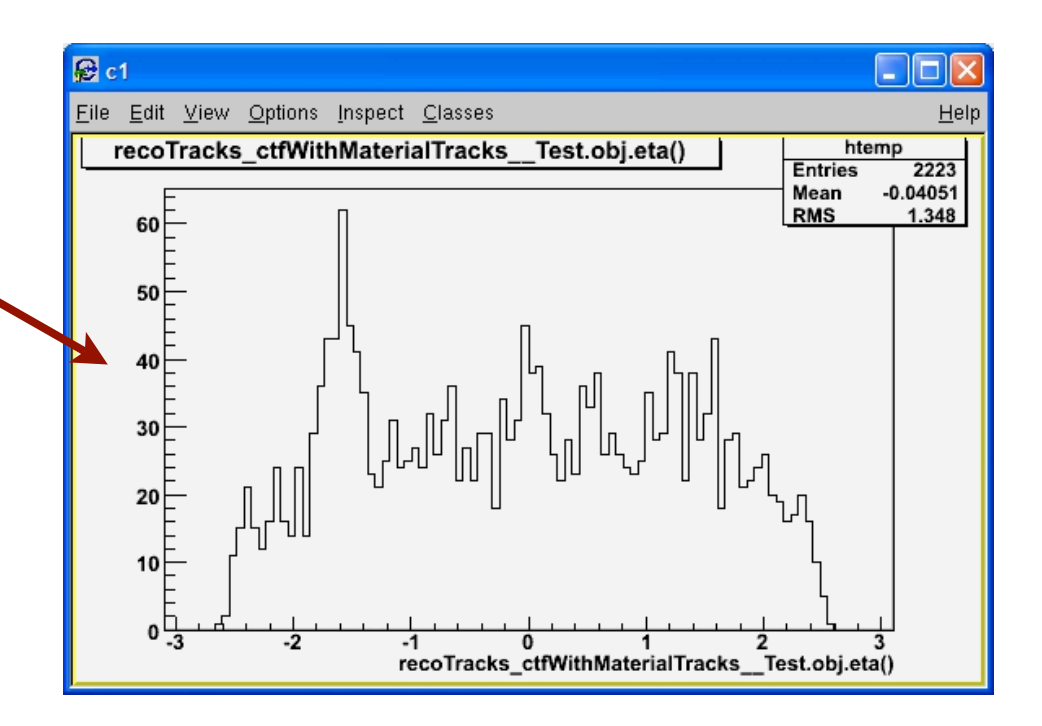

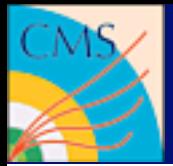

#### **Data inside the event are called "Product"**

#### **moduleLabel : productInstanceLabel : processName**

```
# by module and default product label
Handle<TrackVector> trackPtr;
 iEvent.getByLabel("tracker", trackPtr);
# by module and product label
 Handle<SimHitVector> simPtr;
  iEvent.getByLabel("detsim", "pixel" ,simPtr );
# by type
 vector<Handle<SimHitVector> > allPtr;
 iEvent.getByType( allPtr );
# by Selector 
 ParameterSelector<int> coneSel("coneSize",5);
 Handle<JetVector> jetPtr;
  iEvent.get( coneSel, jetPtr );
```
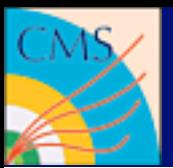

### **Output of module EventContentAnalyzer:**

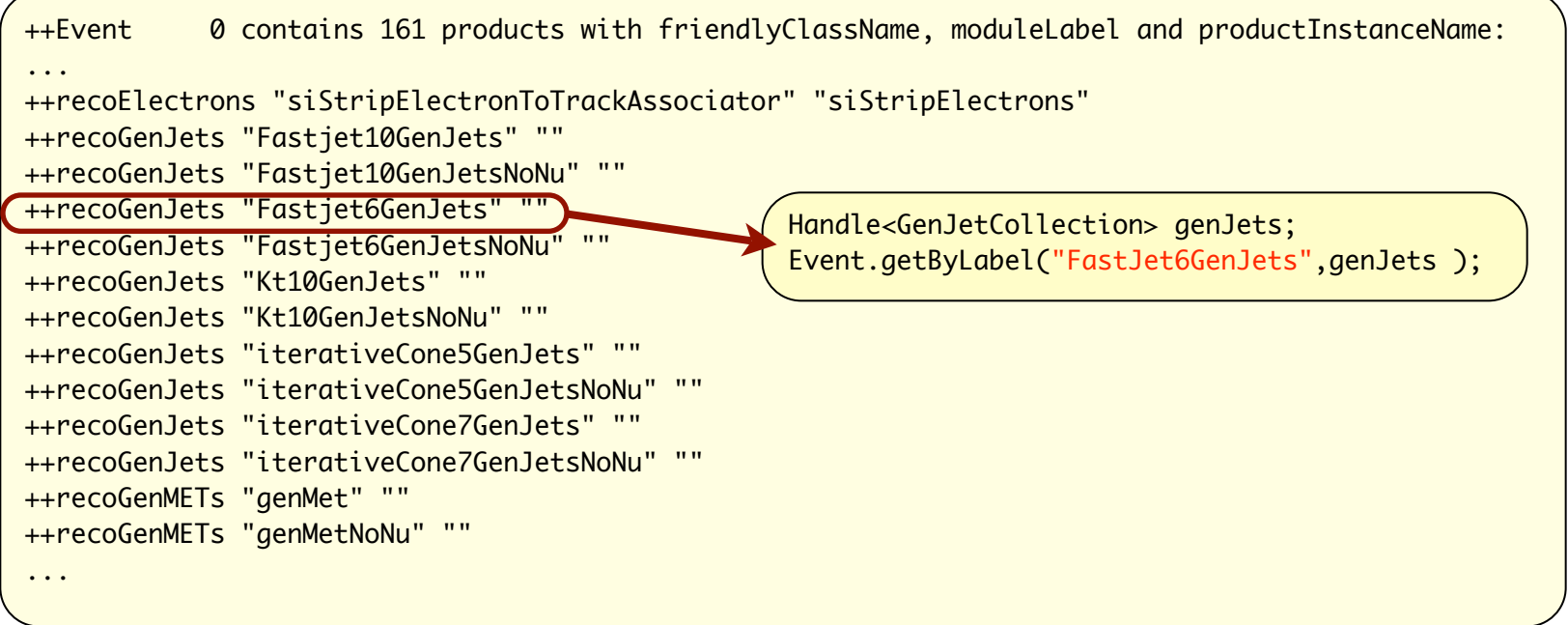

#### **another option: EdmDumpEventContent <filename>**

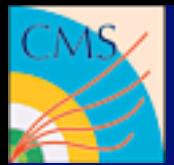

#### **The history of each single product in the event is stored in the "provenance"**

```
...
Module: caloTowers Rec
  PSet id:e03ccfff88a2fd4ed3c2b9bd8261000b
 products: {
   recoCandidatesOwned_caloTowers__Rec.
}
  parameters: {
  @module_label: string tracked = 'caloTowers'
  @module_type: string tracked = 'CaloTowerCandidateCreator'
 minimumE: double traced = -1minimumEt: double traced = -1src: InputTag traced = towerMake:}
...
```
#### **edmProvDump <filename>**

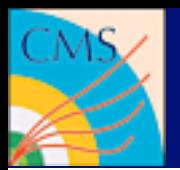

## Preparing the environment

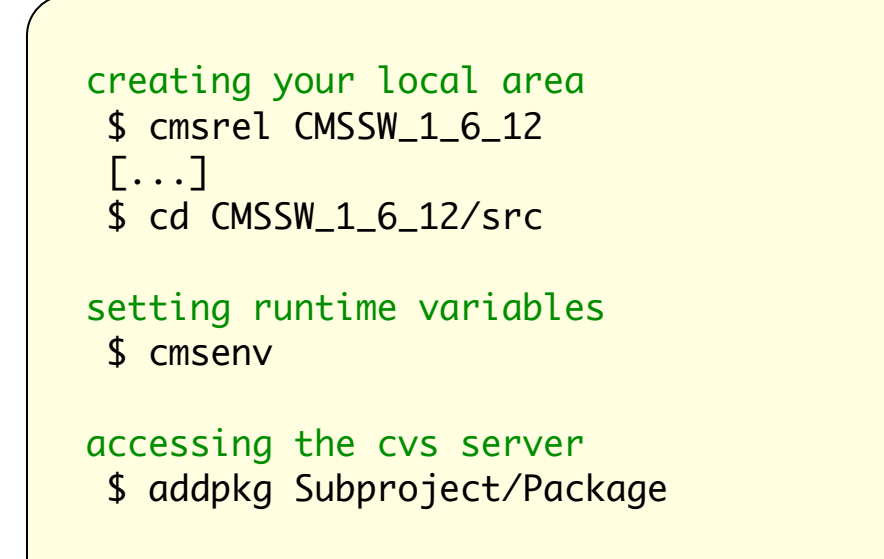

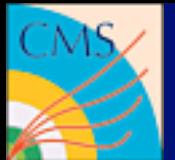

#### **SCRAM = Software release and management tool**

Project/Subproject/Package

CMSSW\_1\_6\_12/src/GeneratorInterface/ToprexInterface

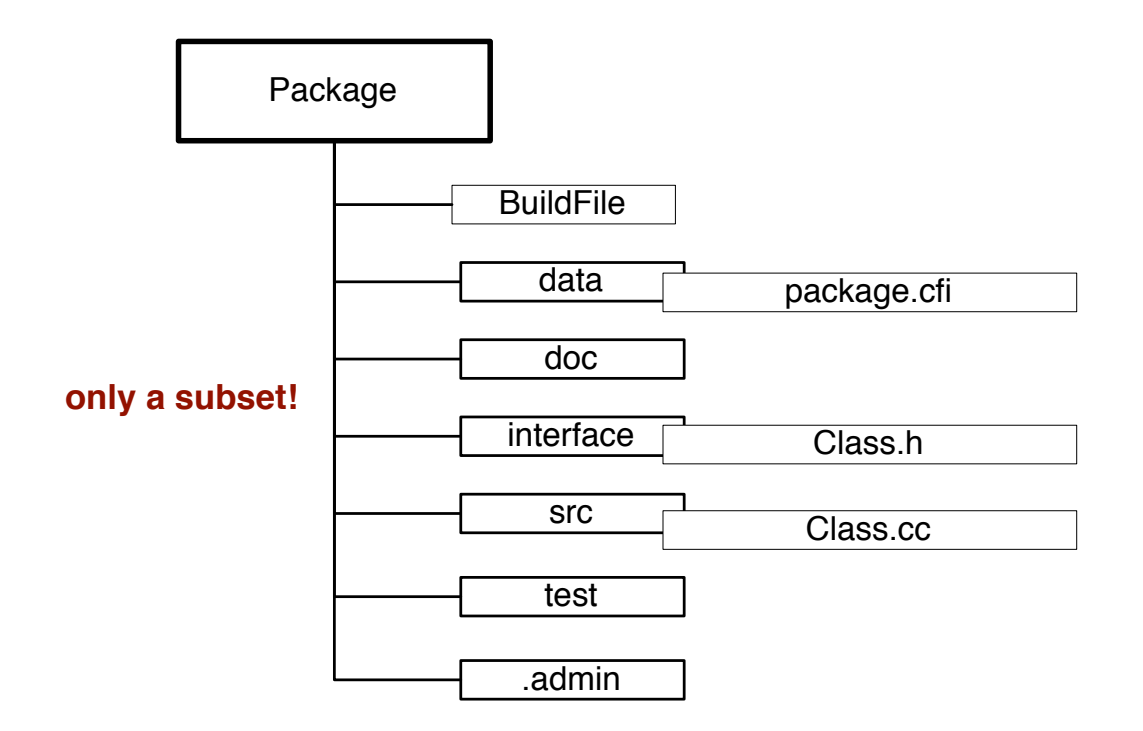

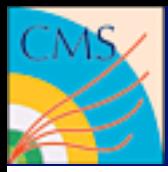

# Writing framework modules

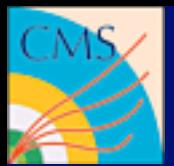

### **EDAnalyzer**

- Reading data only
- Creating histograms
- the standard use case

### **EDProducer**

- You want to create new products
- You want to share your reconstruction code with others
- You want to make different algorithms plugable

#### **EDFilter**

- you want to know if an object could be produced
- you want to control the analysis flow or make skimming

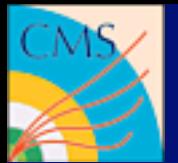

### Creating an EDAnalyzer

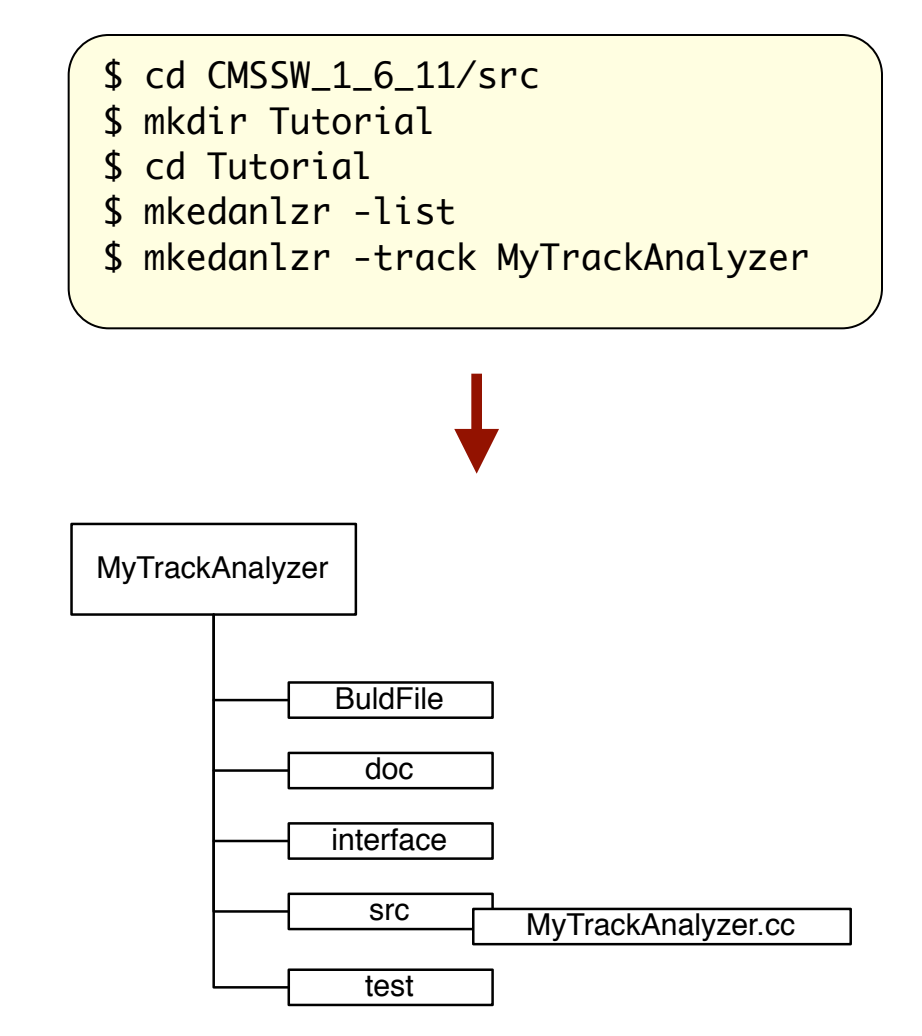

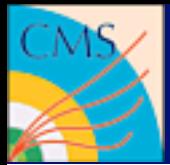

### EDAnalyzer source code

```
private:
    void beginJob( const edm::EventSetup& );
    void analyze( const edm::Event&, const edm::EventSetup& );
    void endJob();
```

```
------ method called to for each event
void
MyTracks::analyze(const edm::Event& iEvent, const edm::EventSetup& iSetup)
{5} using namespace edm;
    using reco::TrackCollection;
    Handle<TrackCollection> tracks;
   iEvent.getByLabel("modulelabel",tracks);
    for(TrackCollection::const_iterator itTrack = tracks->begin();
        itTrack != tracks->end(); ++itTrack)
   {5} int charge = itTrack->charge(); 
    }
```
DEFINE\_FWK\_MODULE(MyTracks);

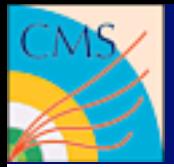

### Building the example analyzer I

\$ cd MyTrackAnalyzer \$ scramv1 build

#### **BuildFile**

<use name=FWCore/Framework> <use name=FWCore/PluginManager> <use name=FWCore/ParameterSet> <flags EDM\_PLUGIN=1> <use name=DataFormats/TrackReco> <export> <lib name=TutorialMyTrackAnalyzer> <use name=FWCore/Framework> <use name=FWCore/PluginManager> <use name=FWCore/ParameterSet> <use name=DataFormats/TrackReco> </export>

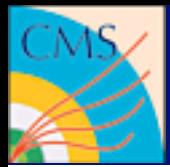

## Building the example analyzer II

Reading cached build data Scanning src/Tutorial/MyTrackAnalyzer/BuildFile Entering Package Tutorial/MyTrackAnalyzer Entering library rule at Tutorial/MyTrackAnalyzer >> Compiling /build/hegner/CMSSW\_1\_6\_12/src/Tutorial/MyTrackAnalyzer/src/MyTrackAnalyzer.cc >> Building shared library tmp/slc4\_ia32\_gcc345/src/Tutorial/MyTrackAnalyzer/src/ TutorialMyTrackAnalyzer/libTutorialMyTrackAnalyzer.so /usr/bin/ld: skipping incompatible /usr/lib64/libnsl.so when searching for -lnsl ... /usr/bin/ld: skipping incompatible /usr/lib64/libc.a when searching for -lc @@@@ Checking shared library for missing symbols: libTutorialMyTrackAnalyzer.so /usr/bin/ld: skipping incompatible /usr/lib64/libm.so when searching for -lm ... /usr/bin/ld: skipping incompatible /usr/lib64/libc.a when searching for -lc @@@@ ----> OK, shared library FULLY-BOUND (no missing symbols): libTutorialMyTrackAnalyzer.so @@@@ Checking shared library load: libTutorialMyTrackAnalyzer.so @@@@ ----> OK, shared library loaded successfully: libTutorialMyTrackAnalyzer.so Leaving library rule at Tutorial/MyTrackAnalyzer --- Registered EDM Plugin: TutorialMyTrackAnalyzer Leaving Package Tutorial/MyTrackAnalyzer >> Package MyTrackAnalyzer built \$ cd MyTrackAnalyzer \$ scramv1 build

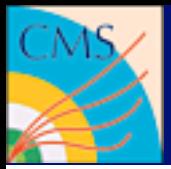

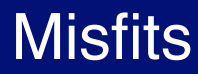

#### **There are many small tools you can use...**

```
# Inspect a configuration
  $ edmConfigEditor <configfile>
# Dump the provenance information
  $ edmProvDump <rootfile>
# Create a code skeleton
  $ mkskel <name>
 $ mkedanlzr <name> / mkedanlzr <-template> <name>
$ mkedprod <name>
 $ mkedfltr <name>
# Translating symbols into human readable strings
  $ c++filt <symbol>
# Other useful tools 
  $ edm*
```
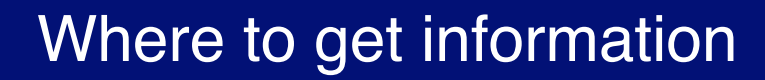

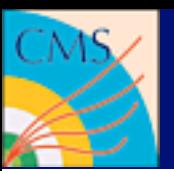

- CMS Workbook: <https://twiki.cern.ch/twiki/bin/view/CMS/WorkBook>
- Reference manual: [http://cmsdoc.cern.ch/cms/cpt/Software/html/General/gendoxy-doc.php](http://cmsdoc.cern.ch/cms/sw/slc3_ia32_gcc323/cms/cmssw/CMSSW_1_0_4/doc/html/index.html)
- WEBcvs: [http://cmssw.cvs.cern.ch/cgi-bin/cmssw.cgi/CMSSW/?cvsroot=CMSSW](http://cmsdoc.cern.ch/swdev/viewcvs/viewcvs.cgi/?cvsroot=CMSSW)
- $\bullet$  LXR: <http://cmslxr.fnal.gov/lxr/>
- HyperNews: [https://hypernews.cern.ch/HyperNews/CMS/](http://cmslxr.fnal.gov/lxr/)

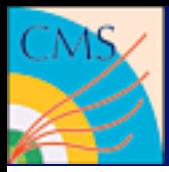

Questions? Comments? Need a break?